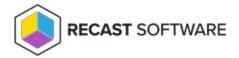

## Locate Computers by Username

Last Modified on 08.18.25

The **Locate Computers by Username** report lets Service Desk team members see which computers an end user is currently logged onto, as well as which computers the user has logged onto in the past 90 days.

This report is designed for those that don't have access to the Configuration Manager console, but Configuration Manager administrators will also find it useful when trying to figure out a computer name quickly.

## Included in this report:

- **Status**: To the left of each row, an icon shows the online status of the computer.
  - o Green: online
  - o Grey: offline
  - o Black: unknown
- **Computer**: Click the computer name to drill through to the All-In-One Computer View.
- Current: Users currently logged on to the computer
- Last Logon: User who last logged on to the computer
- Console: Top console user
- Last Console Date: The top console user's last logon date

Copyright © 2025 Recast Software Inc. All rights reserved.